### 4.7 Acceleration (Calculating)

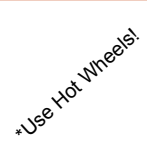

- Define acceleration.
- Give examples of acceleration.
- Describe how it feels to accelerate.

#### **Defining Acceleration**

**Acceleration** is a measure of the change in velocity of a moving object. It measures the rate at which velocity changes. Velocity, in turn, is a measure of the speed and direction of motion, so a change in velocity may reflect a change in speed, a change in direction, or both. Both velocity and acceleration are vectors. A vector is any measurement that has both size and direction. People commonly think of acceleration as in increase in speed, but a decrease in speed is also acceleration. In this case, acceleration is negative and called deceleration. A change in direction without a change in speed is acceleration as well.

### 4.8 Calculating Acceleration from Velocity and **Time**

- Explain how to calculate average acceleration when direction is constant.
- Identify the SI unit for acceleration.
- Solve simple acceleration problems.

#### **Calculating Average Acceleration in One Direction**

Calculating acceleration is complicated if both speed and direction are changing or if you want to know acceleration at any given instant in time. However, it's relatively easy to calculate average acceleration over a period of time when only speed is changing. Then acceleration is the change in velocity (represented by  $\Delta v$ ) divided by the change in time (represented by  $\Delta t$ ):

acceleration = 
$$
\frac{\Delta v}{\Delta t}
$$
 =>  $\vec{a} = \frac{\vec{v}_f - \vec{v}_o}{t}$ 

#### **Guidance**

- Acceleration is the rate of change of velocity. So in other words, acceleration tells you how quickly the velocity is increasing or decreasing. An acceleration of  $5 m/s^2$  indicates that the velocity is increasing by  $5m/s$  in the positive direction every second.
- Gravity near the Earth pulls an object downwards toward the surface of the Earth with an acceleration of 9.8  $m/s^2$ ( $\approx$  10  $m/s^2$ ). In the absence of air resistance, all objects will fall with the same acceleration. The letter gis used as the symbol for the acceleration of gravity.
	- When talking about an object's acceleration, whether it is due to gravity or not, the acceleration of gravity is sometimes used as a unit of measurement where  $1g = 9.8m/s^2$ . So an object accelerating at 2g's is accelerating at  $2*9.8m/s^2$  or 19.6m/s<sup>2</sup>
- Deceleration is the term used when an object's speed (i.e. magnitude of its velocity) is decreasing due to acceleration in the opposite direction of its velocity.

 $W_{\cdot}$ 

# **Calculating Acceleration**

Focus on reading and finding the quatities given and asked from the problem

## **Guided Practice (no direction changes)**

A car is initially traveling 20 m/s [E]. It then accelerates to 32 m/s [E] in 3.5 seconds.

Calculate the acceleration of the car.

**\*Reread question and set up the frame of reference and coordinate system\***

 $E +$  Frame of reference is relative to the road or a stationary  $\longrightarrow$  observer outside of the car - this will most often be the case.

**\*Reread question and list known/wanted quantities make quantities relative to positive direction if necessary\***

Note: If given no position information then assume that  $\vec{a}_o$  = zero

$$
V_0 = \frac{20m}{[E]} \quad t = 3.5s
$$
  
 $V_1 = 32m/(E) \quad G = ?$ 

**\*Check for a formula using only the known and wanted quantities\***

$$
\vec{a} = \frac{\vec{v}_f - \vec{v}_o}{t}
$$

**\*Substitute values and solve for the unknown\***

$$
a = \frac{32-20}{3.5} = \frac{12}{3.5} = 3.4 m/3
$$

**\*Check answer conceptually does its value and direction make sense?\***

# **Calculating Acceleration**

### **Guided Practice (no direction changes)**

Solving for final velocity - Pair Up A car is initially moving 15 m/s [E] and  $(47.2m)$ accelerates at 3.5 m/s<sup>2</sup> [E] for 9.2 seconds. Calculate the car's final velocity.  $-w \longleftarrow E_{x} +$ 

**\*Reread question and list known/wanted quantities\***

$$
V_{0} = 15mg [E]
$$
  
\n $Q = 3.5mg[E]$   
\n $Q = \frac{V_{f}-V_{0}}{t}$   
\n $Q = \frac{V_{f}-V_{0}}{t}$   
\n $3.5 = \frac{V_{f}-15}{12} \times 9.2$   
\n $3.2 = \frac{V_{f}-15}{12} \times 9.2$   
\n $15 = 15$   
\n $15 = 15$   
\n $15 = 15$   
\n $15 = 15$   
\n $15 = 15$   
\n $15 = 15$   
\n $15 = 15$   
\n $15 = 15$   
\n $15 = 15$   
\n $15 = 15$   
\n $15 = 15$   
\n $15 = 15$   
\n $15 = 15$   
\n $15 = 15$   
\n $15 = 15$   
\n $15 = 15$   
\n $15 = 15$   
\n $15 = 15$   
\n $15 = 15$   
\n $15 = 15$   
\n $15 = 15$   
\n $15 = 15$   
\n $15 = 15$   
\n $15 = 15$   
\n $15 = 15$   
\n $15 = 15$   
\n $15 = 15$   
\n $15 = 15$   
\n $15 = 15$   
\n $15 = 15$   
\n $15 = 15$   
\n $15 = 15$   
\n $15 = 15$   
\n $15 = 15$   
\n $15 = 15$   
\n $15 = 15$   
\n $15 = 15$   
\n $15 = 15$   
\n $15 = 15$   
\n $15 = 15$   
\n $15 = 15$   
\n

moving-man\_all.jar